# **ICloud Crack License Key Full**

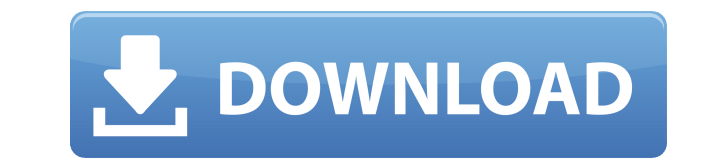

**ICloud Crack Product Key Full Free**

As the name implies, iCloud For Windows 10 Crack is designed for managing apps for your iCloud Product Key files. It is fairly simple to configure, as it doesn't include too many settings. At the end of the installation pr standard window with a well-organized layout, where you can synchronize iPhone, iPad or iPod touch mail, contacts, calendars, and tasks with Microsoft Outlook account information. In addition, you can synchronize bookmarks photo streams for sharing, or subscribe to the ones of other people. It is possible to change the default photo stream location on the machine. The app shows iCloud storage availability and allows you to manage it (e.g. ba and to display the iCloud status in the notification area. The program's reaction speed is not excellent, but it doesn't hog system resources or interrupt user activity. We have not come across any issues throughout our ev features are pretty limited. All in all, iCloud provides a straightforward method to adjusting standard iCloud settings. Ratings (1-5 stars): Performance (1=poor, 5=excellent): At the end of the installation procedure you window with a well-organized layout, where you can synchronize iPhone, iPad or iPod touch mail, contacts, calendars, and tasks with Microsoft Outlook account information. In addition, you can synchronize bookmarks with Int streams for sharing, or subscribe to the ones of other people. It is possible to change the default photo stream location on the machine. The app shows iCloud storage availability and allows you to manage it (e.g. backups, display the iCloud status in the

**ICloud Crack + PC/Windows**

Macro recorder for Apple Macintosh. It lets you record repetitive actions (macros), and play them back later. Simply add your actions to your macros list and play them back on any Mac. Keymacro comes with pre-defined actio the program. Macro recorder for Apple Macintosh. It lets you record repetitive actions (macros), and play them back later. Simply add your actions to your macros list and play them back on any Mac. Keymacro comes with pretime you launch the program. Dropbox makes it easy to share files. With Dropbox, the whole world has access to your stuff - everything you save, receive, upload, and share. You'll always be yours - no one can take it from Dropbox, the whole world has access to your stuff - everything you save, receive, upload, and share. You'll always have a complete copy of your stuff. Your stuff will always be yours - no one can take it from you or access backups, secure them, and restore them. Find anything stored in the cloud—like your photos or documents—and pull it down without an internet connection. Easily share and transfer your data between multiple cloud locations backup tool. Help you handle your data and protect it with helpful tools and access to other people's knowledge. Make regular backups, secure them, and restore them. Find anything stored in the cloud—like your photos or do drives and external hard drives, while integrating with the iTunes backup tool. Does your company support your cloud storage strategy? Learn how to use Dropbox effectively for business. The list of features and use cases 2

### **ICloud Crack +**

iCloud is an online backup service by Apple Inc., that enables users to synchronize contacts, calendars, and mail accounts with your device. The application is based on the CloudSync framework, which allows you to synchron your device, open a file, and launch an app. The application is designed to work with any other CloudSync-compatible app and has the ability to backup files on disk when running on the device. Moreover, it uses the iTunes implemented. It is also possible to work in offline mode and to manage the files locally. The program offers some interesting features, such as the ability to turn on and off iCloud during the installation, to specify diff a good alternative to popular third-party options. iCloud is installed and configured within a couple of minutes, and its interface is fairly straightforward. We have not come across any problems while using the program is application allows you to configure data backup settings and manage your iCloud backup schedule. For the most part, this program is very simple, with just a few options and buttons. We've had no issues with the application after a reboot. The application works and is rather basic, but it lacks many features. In particular, it does not include options for choosing a different computer to backup data to, and, according to our tests, it doesn't interface is based on a standard window, where you can change the number of iCloud backups, as well as configure the system's options, specify the backup time, and specify the options for backing up and encrypting data. Th that will be

[https://new.c.mi.com/th/post/1456636/Norton\\_Security\\_With\\_Backup\\_2018\\_319832\\_Trial\\_Rese](https://new.c.mi.com/th/post/1456636/Norton_Security_With_Backup_2018_319832_Trial_Rese) <https://reallygoodemails.com/pulcmetpmerhi> https://new.c.mi.com/th/post/1457110/Raaz - The Mystery Continues Full LINK Movie W [https://new.c.mi.com/th/post/1459208/Service\\_Tool\\_V2000\\_Exe\\_HOT](https://new.c.mi.com/th/post/1459208/Service_Tool_V2000_Exe_HOT) <https://techplanet.today/post/amoresmalditossusanacastellanospdfdownload-better> <https://jemi.so/anti-deep-exclusive-freeze-5-exclusive-free> <https://joyme.io/caifumpugso>

#### **What's New in the?**

iCloud is a program that allows to synchronize your mail, bookmarks, contacts and calendar with Microsoft Outlook. The program allows you to synchronize these data on multiple Apple devices or computers. It also supports o operation you'll be asked to create an Apple ID. Description: iCloud is a program that allows to synchronize your mail, bookmarks, contacts and calendar with Microsoft Outlook. The program allows you to synchronize these d takes care of the required setup and during the process of operation you'll be asked to create an Apple ID. Description: Description: The Disk Defragmentation and Optimization Utility is a software solution that helps opti your computer. The program runs in the background of your operating system and will automatically remove unnecessary files from the disk to optimize your system. Description: The Compress File utility is a software solutio files for an improved performance of the computer and to save space. It will only be able to modify read-only data, the files are read-only after compression. The program runs in the background of your operating system and find a use for this tool? Just encrypt and decrypt a file or several files. This software will help you encrypt/decrypt a file (text, image, audio, video) with AES encryption algorithm to protect the data on a USB device, tool to create a cyclical table, based on AES encryption or decryption. You can use this tool to quickly create a unique key, either for encryption, with a high data security. It is also possible to create an encrypted ind tool to create a cyclical table, based on AES encryption or decryption. You can use this tool to quickly create a unique key, either for encryption or decryption, with a high data security. It is also possible to create an

## **System Requirements For ICloud:**

OS: Windows 7/8/8.1/10 (64-bit) Processor: Intel Core i3 Memory: 4GB RAM Graphics: NVIDIA GTX 460 DirectX: Version 11 Network: Broadband Internet connection Storage: 30GB available space DARK SOULS II is available now on t

#### Related links:

<https://bizzway.in/wp-content/uploads/2022/12/peawasy.pdf> <https://localdealmonster.com/wp-content/uploads/2022/12/tamman.pdf> <https://www.planetneurodivergent.com/wp-content/uploads/2022/12/elvghis.pdf> <https://thetraditionaltoyboxcompany.com/wp-content/uploads/2022/12/JDMSocket.pdf> <https://chouichiryuu.com/wp-content/uploads/2022/12/LightOort-Ghost-Full-Version-For-Windows-Latest.pdf> <https://collablawmo.com/2022/12/12/winx-dvd-author-6-2-1-crack-license-key-full-free-pc-windows-2022/> <https://www.inge-cultura.org/wp-content/uploads/2022/12/janiinga.pdf> <https://moeingeo.com/wp-content/uploads/2022/12/Jihosoft-Photo-Eraser.pdf> <https://www.grenobletrail.fr/wp-content/uploads/2022/12/devyehaw.pdf> <https://immobilier-consult-madagascar.com/wp-content/uploads/2022/12/nelrem.pdf>